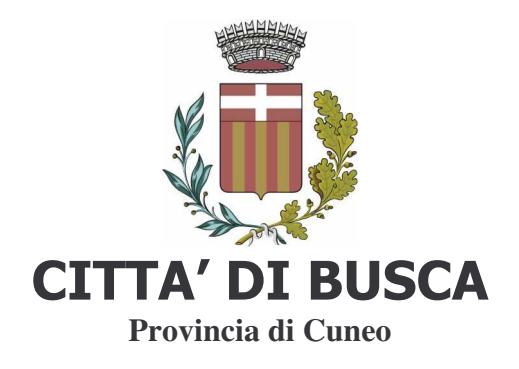

Prot.0004058

**OGGETTO:** CONTRIBUTI REGIONALI PER IMBOSCHIMENTO DEI TERRENI AGRICOLI.

## **AVVISO**

Si informa che la Regione Piemonte con la determinazione nº 205 del 27/01/2010 ha disposto le modalità attuative del Programma di Sviluppo Rurale 2007-2013 della Regione Piemonte. Attuazione della Misura 221 "Primo imboschimento dei terreni agricoli".

I proprietari di appezzamenti agricoli possono prendere visione del bando sul sito web http://www.regione.piemonte.it/montagna/montagna/rurale/221 attuaz.htm

o presso questo Ufficio Tecnico.

Il termine di scadenza della domanda è fissato entro e non oltre il 31/03/2010 ore 17,00 in forma telematica e entro e non oltre il 09/04/2010 ore 12,00 in forma classica e dovranno essere presentate tramite l'apposita procedura indicata nelle Norme di attuazione.

Busca, 03/03/2010

**IL SINDACO** Gosso Rag. Luca

**IL RESPONSABILE** AREA TECNICA COMUNALE Gosso Geom. Pier Luigi